Fri Oct 7 16:47:28 GMT 1994Year: 94 Doy: 280Observer: koon

WEATHER COMMENT: Fri Oct 7 16:47:40 GMT 1994Clear sky, wind ˜5 mph from the south, temp ˜40 F.

Fri Oct 7 16:55:16 GMT 1994: Patrol StartFri Oct 7 17:02:03 GMT 1994: Calibration

DPMON COMMENT: Fri Oct 7 18:13:55 GMT 1994Had a "Camera:Busy" stall, fixed with Clearbusy.

Fri Oct 7 18:14:25 GMT 1994: Calibration

DPMON COMMENT: Fri Oct 7 18:23:42 GMT 1994Small EPL in progress at PA=252, RV~1.1

MKIII COMMENT: Fri Oct 7 18:46:21 GMT 1994Slight enhancement noticed in last image difference where EPL was, PA=252.

DPMON COMMENT: Fri Oct 7 19:00:55 GMT 1994EPL at PA=260, RV=1.1

Fri Oct 7 19:02:07 GMT 1994: Calibration

LOW-L COMMENT: Fri Oct 7 19:16:36 GMT 1994removed L00112 from drive#0 and installed L00114.

MKIII COMMENT: Fri Oct 7 19:32:50 GMT 1994Slight depletion noticed at sight of the last EPL (PA=260).

Fri Oct 7 20:02:03 GMT 1994: Calibration

DPMON COMMENT: Fri Oct 7 20:39:55 GMT 1994Pausing to extend dome slot.Switched to optimum disk image setup.

Fri Oct 7 20:46:05 GMT 1994: Patrol Start Fri Oct 7 21:01:58 GMT 1994: CalibrationFri Oct 7 21:05:08 GMT 1994: Patrol End

DPMON COMMENT: Fri Oct 7 21:05:10 GMT 1994

Paused to do some Daystar filter testing.

Fri Oct 7 21:12:52 GMT 1994: Patrol Start

DPMON COMMENT: Fri Oct 7 21:12:56 GMT 1994Started Patrol with disk exposure set high (70 ms) to see where bright spot is.

DPMON COMMENT: Fri Oct 7 21:21:40 GMT 1994Paused for Daystar test.

Fri Oct 7 21:21:56 GMT 1994: Patrol EndFri Oct 7 23:15:37 GMT 1994: Patrol Start

DPMON COMMENT: Fri Oct 7 23:15:40 GMT 1994Restarting patrol with optimum limb setup.

 I found the reason for the change in Daystar vignetting throughout the day. As we correct for occulting by moving the O1, the bright spot moves across the disk image, probably due to the slight tilt of the O1 as the telescope moves about the gimbal. I tried using the occulting corrections while takingdisk images manually and found the same trend that we see during the day. Therefore we have to set the Daystar tilt so that the disk images aren't vignetted for a particular time of day, probably the morning when we get thebest data.

WEATHER COMMENT: Fri Oct 7 23:50:17 GMT 1994Orographic clouds have been passing by.

Fri Oct 7 23:51:04 GMT 1994: Patrol End

COMMENT: Fri Oct 7 23:53:02 GMT 1994

COMMENT: Fri Oct 7 23:54:07 GMT 1994Activity report: QP: 82; 135; 252; 258-270.AP: 1823 ut: PA=252, RV=1.1; 1900 ut: PA=260, RV=1.1

TAPES: MKIII: H00858 DPMON: P00178LOW-L: L00113 in drive #1.

Fri Oct 7 23:58:09 GMT 1994: FilemarkSCAN-LOG SCAN-LOG 16:56:52. 10/7/94 DOY 280 17:08:39 17:11:52 17:15:05 17:18:17 17:21:30

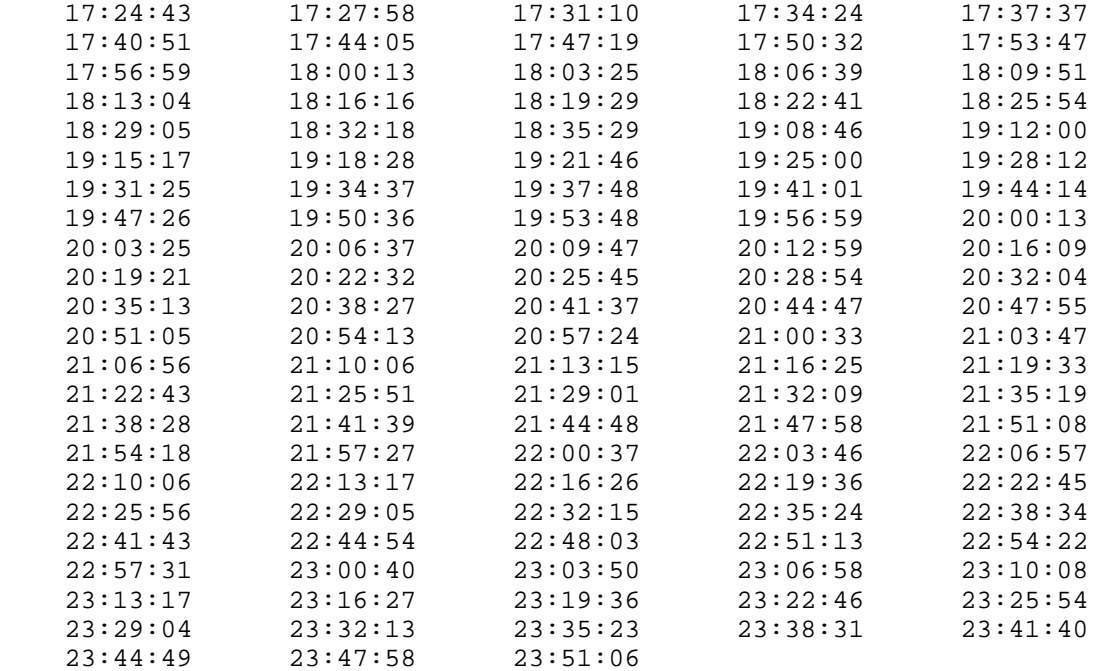

0 ERRORS

OK